# Package 'lfa'

April 12, 2018

Title Logistic Factor Analysis for Categorical Data

Version 1.8.0

Date 2015-10-09

Author Wei Hao, Minsun Song, John D. Storey

Maintainer Wei Hao <whao@princeton.edu>, John D. Storey <jstorey@princeton.edu>

LazyData true

Description LFA is a method for a PCA analogue on Binomial data via estimation of latent structure in the natural parameter.

Imports corpcor

**Depends**  $R$  ( $>= 3.2$ )

Suggests knitr, ggplot2

VignetteBuilder knitr

License GPL-3

biocViews SNP, DimensionReduction, PrincipalComponent

BugReports <https://github.com/StoreyLab/lfa/issues>

URL <https://github.com/StoreyLab/lfa>

NeedsCompilation yes

# R topics documented:

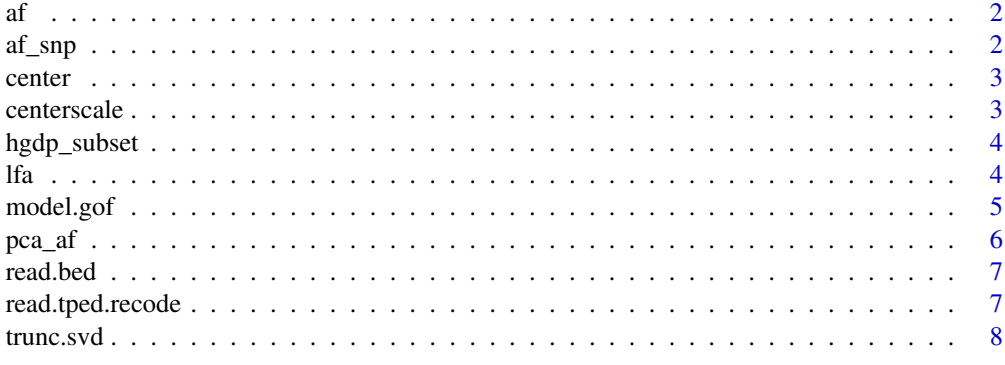

**Index** [9](#page-8-0)

af *Allele frequencies*

#### Description

Compute matrix of individual-specific allele frequencies

# Usage

af(X, LF, safety = FALSE)

#### Arguments

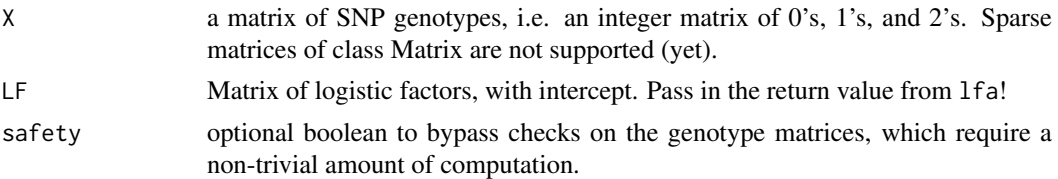

#### Details

Computes the matrix of individual-specific allele frequencies, which has the same dimensions of the genotype matrix. Be warned that this function could use a ton of memory, as the return value is all doubles. It could be wise to pass only a selection of the SNPs in your genotype matrix to get an idea for memory usage. Use gc to check memory usage!

#### Value

Matrix of individual-specific allele frequencies.

#### Examples

```
LF = 1fa(hgdp\_subset, 4)allele_freqs = af(hgdp_subset, LF)
```
af\_snp *Allele frequencies for SNP*

#### Description

Computes individual-specific allele frequencies for a single SNP.

#### Usage

af\_snp(snp, LF)

#### Arguments

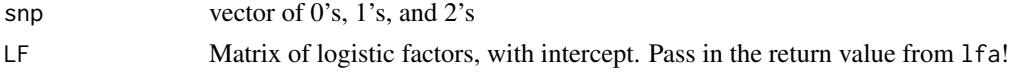

<span id="page-1-0"></span>

#### <span id="page-2-0"></span>center 3

# Value

vector of allele frequencies

center *Matrix centering*

# Description

C routine to row-center a matrix

#### Usage

center(A)

# Arguments

A matrix

#### Value

matrix same dimensions A but row centered

#### Examples

center(hgdp\_subset)

centerscale *Matrix centering and scaling*

#### Description

C routine to row-center and scale a matrix. Doesn't work with missing data.

# Usage

centerscale(A)

#### Arguments

A matrix

#### Value

matrix same dimensions A but row centered and scaled

# Examples

centerscale(hgdp\_subset)

<span id="page-3-0"></span>hgdp\_subset *HGDP subset*

# Description

Subset of the HGDP dataset.

#### Usage

hgdp\_subset

# Format

a matrix of 0's, 1's and 2's.

# Value

genotype matrix

#### Source

Stanford HGDP <http://www.hagsc.org/hgdp/files.html>

<span id="page-3-1"></span>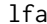

Logistic factor analysis

#### Description

Fit a factor model of dimension d for binomial data. Returns logistic factors.

#### Usage

```
lfa(X, d, adjustments = NULL, override = FALSE, safety = FALSE)
```
#### Arguments

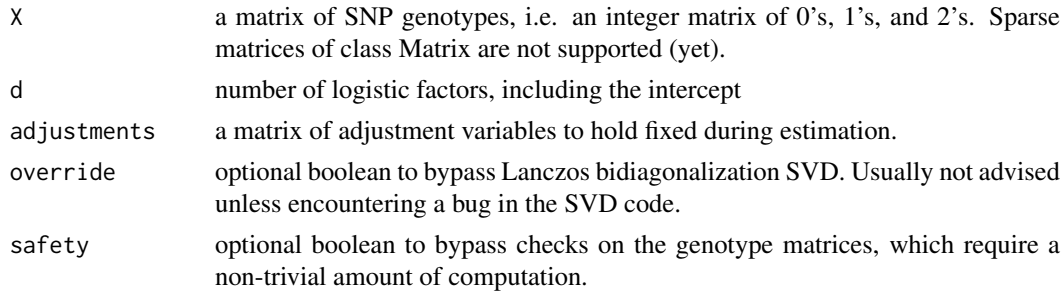

# Details

This function performs logistic factor analysis on SNP data. As it stands, we follow the convention where  $d = 1$  is intercept only, and for  $d > 1$  we compute  $d - 1$  singular vectors and postpend the intercept.

#### <span id="page-4-0"></span>model.gof 5

#### Value

matrix of logistic factors, with the intercept at the end.

#### Note

Genotype matrix is expected to be a matrix of integers with values 0, 1, and 2. Note that the coding of the SNPs does not affect the algorithm.

# Examples

```
LF <- lfa(hgdp_subset, 4)
dim(LF)
head(LF)
```
model.gof *LFA model goodness of fit*

# Description

Compute SNP-by-SNP goodness-of-fit when compared to population structure. This can be aggregated to determine genome-wide goodness-of-fit for a particular value of d.

#### Usage

model.gof(X, LF, B)

#### Arguments

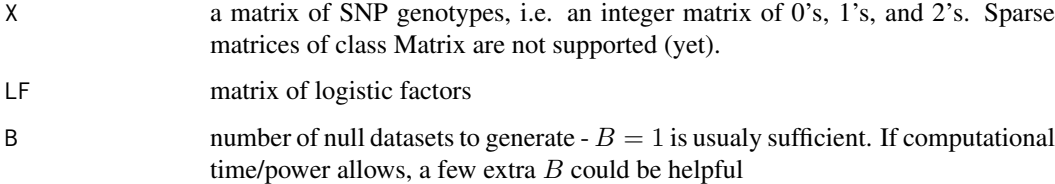

#### Details

This function returns p-values for LFA model goodness of fit based on a simulated null.

#### Value

vector of p-values for each SNP.

# Note

Genotype matrix is expected to be a matrix of integers with values 0, 1, and 2. Currently no support for missing values. Note that the coding of the SNPs does not affect the algorithm.

#### Examples

```
LF = lfa(hgdp_subset, 4)
gof_4 = model.gof(hgdp_subset, LF, 3)
LF = 1fa(hgdp\_subset, 10)gof_10 = model.gof(hgdp_subset, LF, 3)
hist(gof_4)
hist(gof_10)
```
pca\_af *PCA Allele frequencies*

# Description

Compute matrix of individual-specific allele frequencies via PCA

# Usage

 $pca_a f(X, d, override = FALSE)$ 

# Arguments

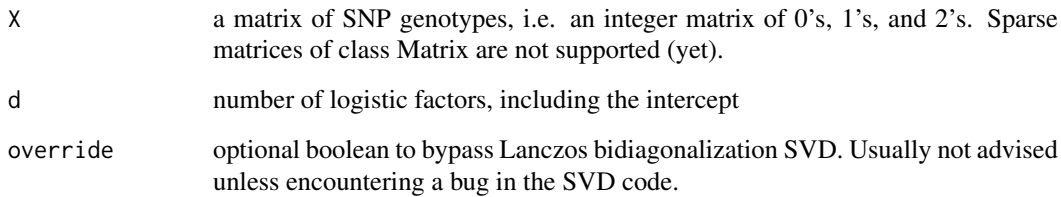

#### Details

This corresponds to algorithm 1 in the paper. Only used for comparison purposes.

# Value

Matrix of individual-specific allele frequencies.

# Examples

```
LF = 1fa(hgdp\_subset, 4)allele_freqs_lfa = af(hgdp_subset, LF)
allele_freqs_pca = pca_af(hgdp_subset, 4, LF)
summary(abs(allele_freqs_lfa-allele_freqs_pca))
```
<span id="page-5-0"></span>

<span id="page-6-0"></span>

#### Description

Reads in genotypes in .bed format with corresponding bim and fam files

# Usage

```
read.bed(bed.prefix)
```
#### Arguments

bed.prefix Path leading to the bed, bim, and fam files.

#### Details

Use plink with –make-bed

#### Value

Genotype matrix

#### Examples

```
# assuming you have PLINK format HapMap data from: http://pngu.mgh.harvard.edu/~purcell/plink/res.shtml
# run this in the unpacked folder
x = NULL## Not run: x = read.bed("hapmap_r23a")
```
read.tped.recode *Read .tped*

#### Description

Reads a .tped format genotype matrix and returns the R object needed by [lfa](#page-3-1).

#### Usage

```
read.tped.recode(tped.filename, buffer.size = 5e+08)
```
#### Arguments

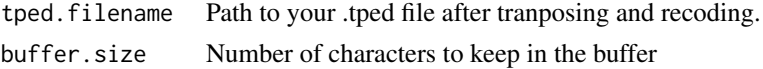

# Details

Use –transpose and –recode12 on your plink formatted genotypes to generate the proper tped file. This is a pretty terrible function that uses a growing matrix for the genotypes so it is to your benefit to have as large a buffer.size as possible.

## Value

genotype matrix with elements 0, 1, 2, and NA.

#### Examples

```
#assuming you have a .tped file in the right directory
x = NULL## Not run: x = read.tped.recode("file.tped")
```
trunc.svd *Truncated singular value decomposition*

#### Description

Truncated SVD

#### Usage

## S3 method for class 'svd' trunc(A, d, adjust = 3, tol = 1e-10,  $V = NULL$ , seed = NULL, ltrace = FALSE, override = FALSE)

#### Arguments

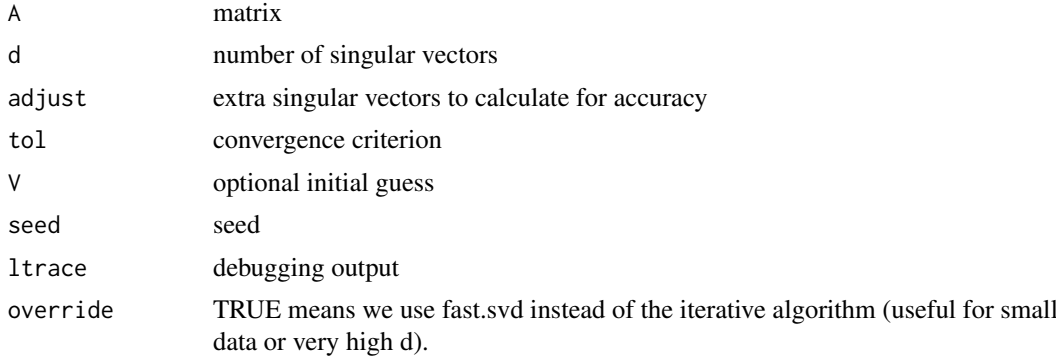

# Details

Performs singular value decomposition but only returns the first d singular vectors/values. The truncated SVD utilizes Lanczos bidiagonalization. See references.

This function was modified from the package irlba 1.0.1 (?) under GPL. The of the crossprod() calls with the C wrapper to dgemv is a dramatic difference in larger datasets. Since the wrapper is technically not a matrix multiplication function, it seemed wise to make a copy of the function.

#### Value

list with singular value decomposition.

<span id="page-7-0"></span>

# <span id="page-8-0"></span>Index

af, [2](#page-1-0) af\_snp, [2](#page-1-0) center, [3](#page-2-0) centerscale, [3](#page-2-0) hgdp\_subset, [4](#page-3-0) lfa, [4,](#page-3-0) *[7](#page-6-0)* model.gof, [5](#page-4-0) pca\_af, [6](#page-5-0) read.bed, [7](#page-6-0) read.tped.recode, [7](#page-6-0) trunc.svd, [8](#page-7-0)